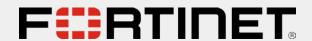

# Technologické nástroje účinnej kybernetickej obrany FortiNDR & FortiNDR Cloud

Juraj Belko

Systems Engineering

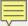

# What is Network Detection and Response

Detect **abnormal** system behaviors by applying behavioral analytics to **network traffic** data.

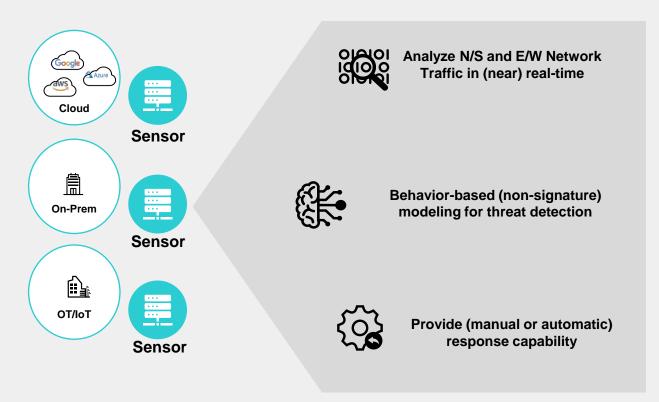

Complements other technologies, which trigger alerts primarily based on rules and signatures, by building heuristic models of normal behavior and spotting anomalies

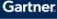

#### Market Guide for Network Detection and Response

Published 14 December 2022 - ID G00730869 - 34 min read

By Analyst(s): Jeremy D'Hoinne, Nat Smith, Thomas Lintemuth

Initiatives: Infrastructure Security; Security Operations

The network detection and response market grows steadily and expands to new use cases, such as laaS. Security and risk management leaders should prioritize NDR as complementary to other detection tools, focusing on low false positive rates and detection of anomalies that other controls don't cover.

#### Additional Perspectives

- Summary Translation: Market Guide for Network Detection and Response (13 February 2023)
- Invest Implications: Market Guide for Network Detection and Response (18 January 2023)

#### Overview

#### Key Findings

- The network detection and response (NDR) market continues to grow steadily at 22.5%, per the latest Gartner security forecast, despite increased competition from other platforms.
- As early adopters enter a renewal phase, incident response and orchestration workflows gain more weight during the evaluation.
- A handful of NDR vendors capture most of the attention in the market. Organizations
  with specialized detection use cases would benefit from mixing known vendors with
  emerging local players in their shortlists.

#### Recommendations

To develop their network detection and response capabilities, security and risk management leaders should:

Gartner, Inc. | G00730869

Page 1 of 24

This research note is restricted to the personal use of dfinger@fortinet.com

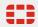

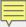

# The SOC Visibility Gap

But gaps remain

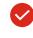

Visibility of all devices: managed, unmanaged, including IoT and WFH

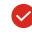

Visibility of all networks: on-prem, private, or public cloud

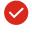

Visibility of all traffic/protocols:

North-South-East-West

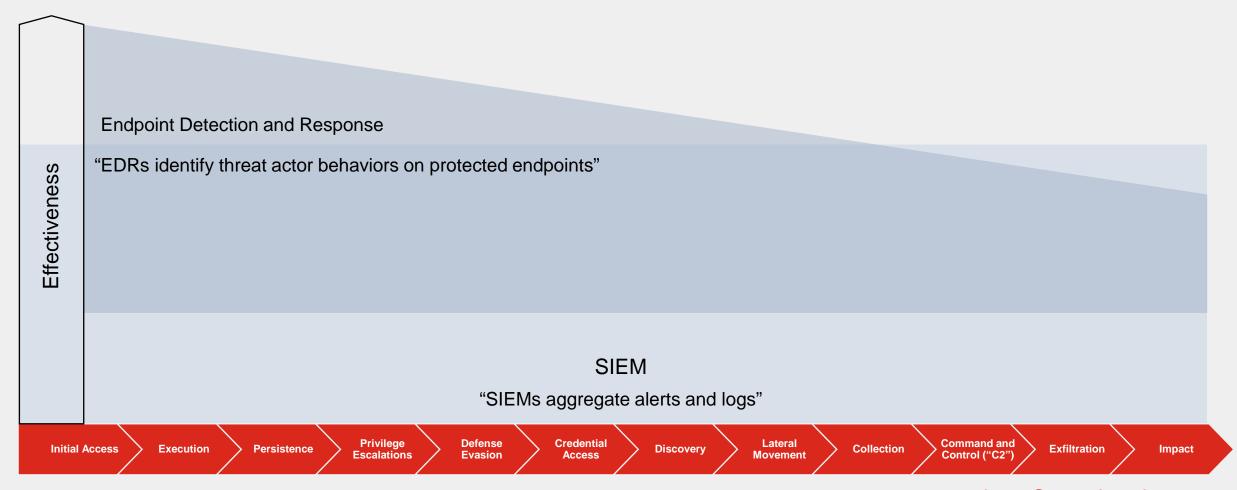

Early-Stage Attack

Late-Stage Attack

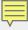

# **Full SOC Visibility Achieved**

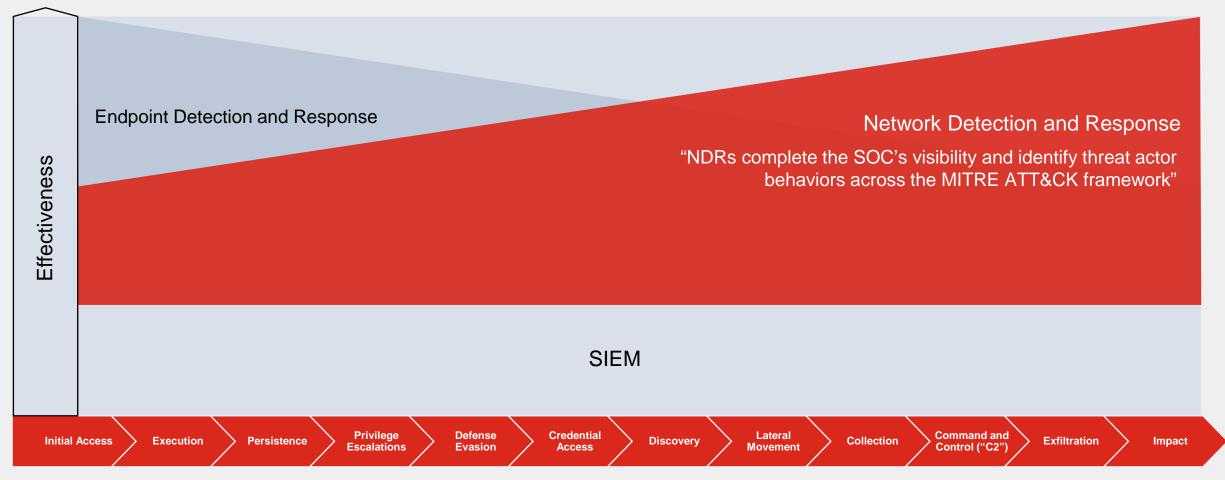

Early-Stage Attack

Late-Stage Attack

# FortiNDR Key Concept - Deployment Model

| FortiNDR              | FortiNDR Cloud                     |
|-----------------------|------------------------------------|
| On-premises analytics | SaaS-based, cloud-native analytics |

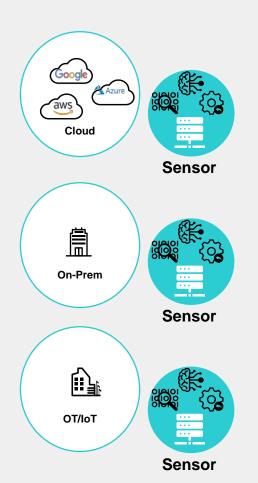

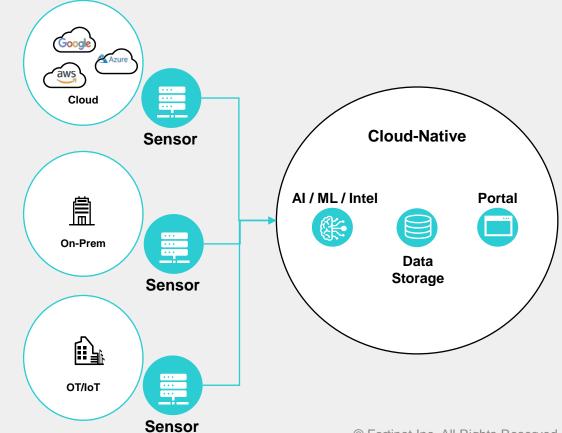

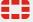

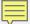

## FortiNDR Advanced Malware Detection

Patent pending # U.S. Serial No.: 16/053,479

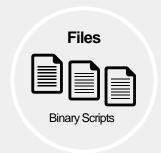

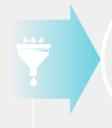

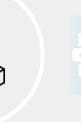

Code

**Blocks** 

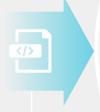

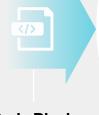

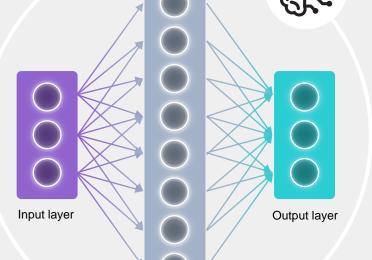

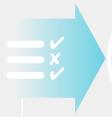

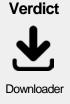

#### **Feature Extraction**

- Text Parser (script), Disassembler (PE)
- De-obfuscate
- Unpack

#### **Code Blocks**

• Average 3000+ per file

#### **Feature** Matching

- Match
- Count
- Prioritize

#### Result = Malicious (or Clean)

#### Features Detected # e.g.

- Downloader = 26
- Trojan features = 5
- Ransomware = 2

#### **Artificial Neural Network**

- Features DB
- 6mil+ Features
- GPU/hardware accelerated

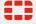

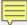

## **FortiNDR Architecture**

FortiWeb (ICAP client)

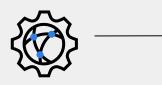

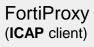

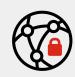

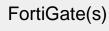

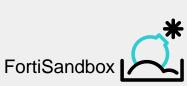

**FortiMail** 

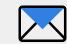

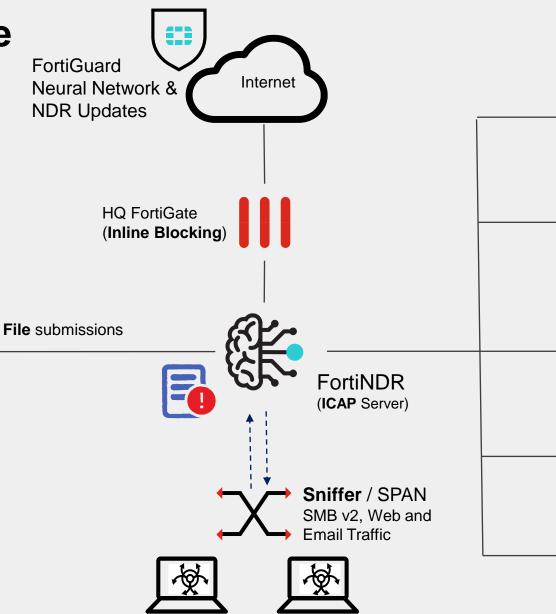

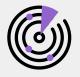

FortiNAC Quarantine

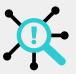

FortiSIEM Dashboards

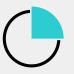

FortiAnalyzer Logging and Reporting

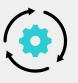

FortiSOAR File submission

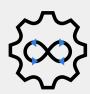

3<sup>rd</sup> Party API SYSLOG Email SITX / JSON

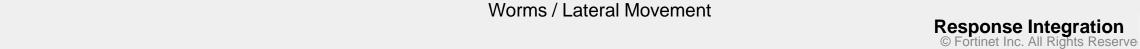

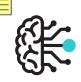

# FortiNDR Response

Understanding Enforcement and Automation Profiles

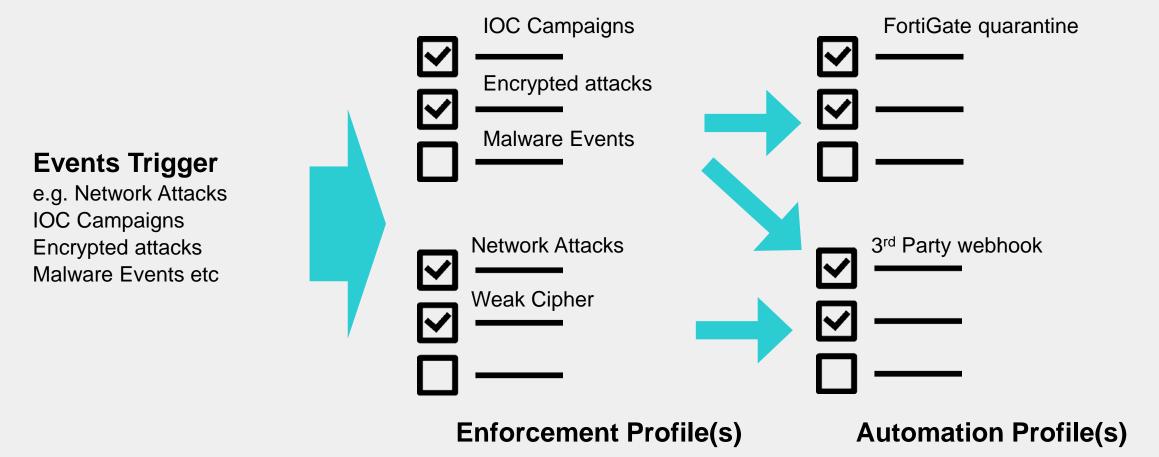

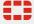

# **FortiNDR Cloud - Overview**

### Architecture

- Sensors
- Cloud-Native backend
  - Detection & Analytics
  - Cloud Data Warehouse
  - Portal/API

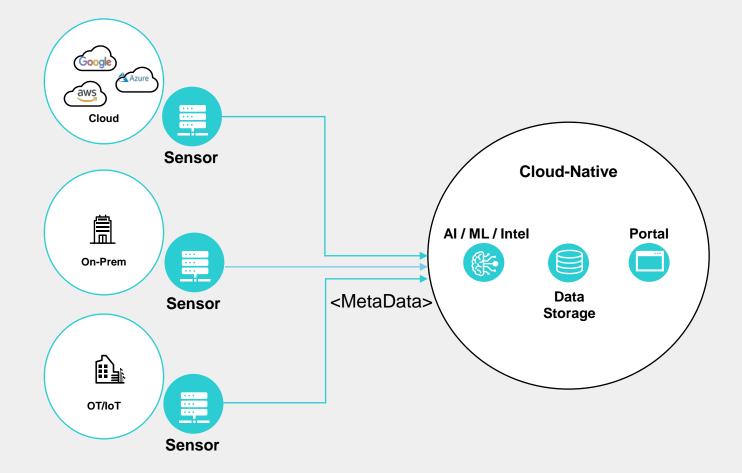

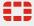

## **Protocols and Events**

Event overview

## **Event data**

- FLOW fields
  - Basic connection information
- Extracted Entity and related properties
  - Extracted data properties
- Common properties
  - Common event information (event type, sensor, customer info, etc.)
- Additional Protocol-specific and Application-specific metadata

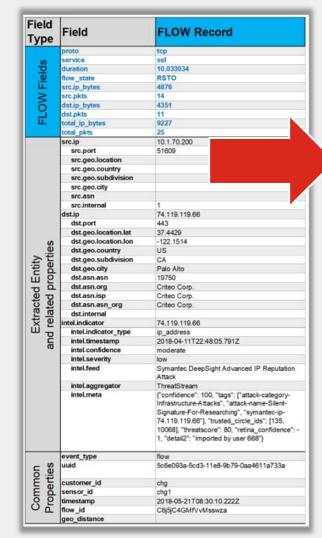

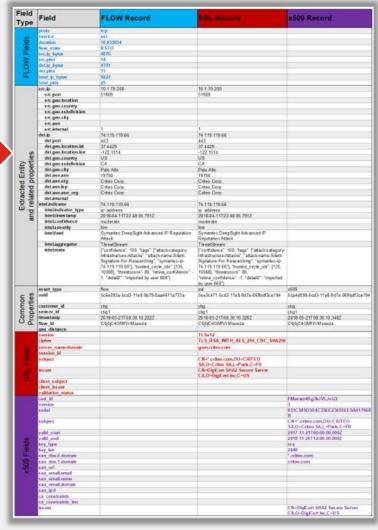

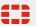

# FortiNDR Cloud Deployment Architecture

Sensors with "Guided" SaaS portal

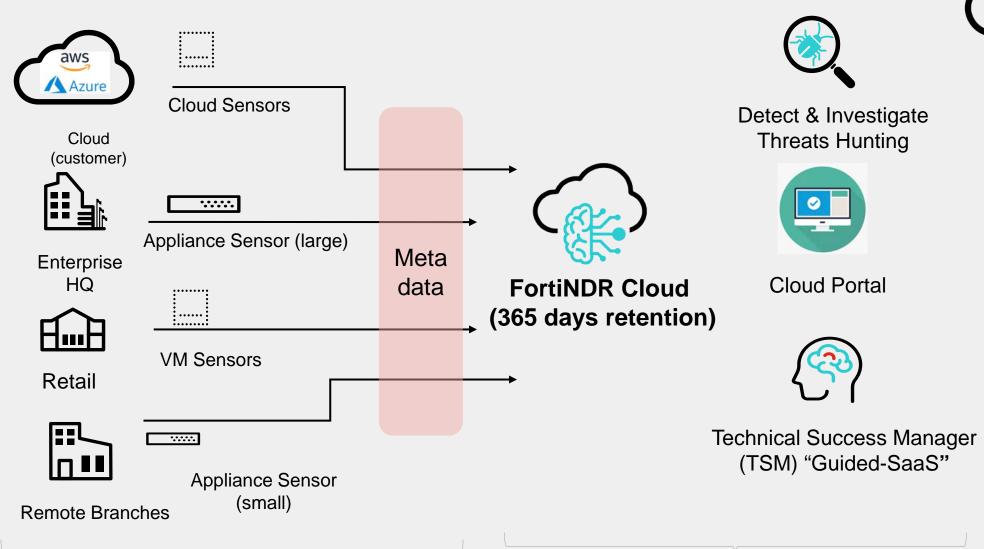

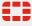

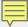

# FortiNDR Cloud - Default Dashboard

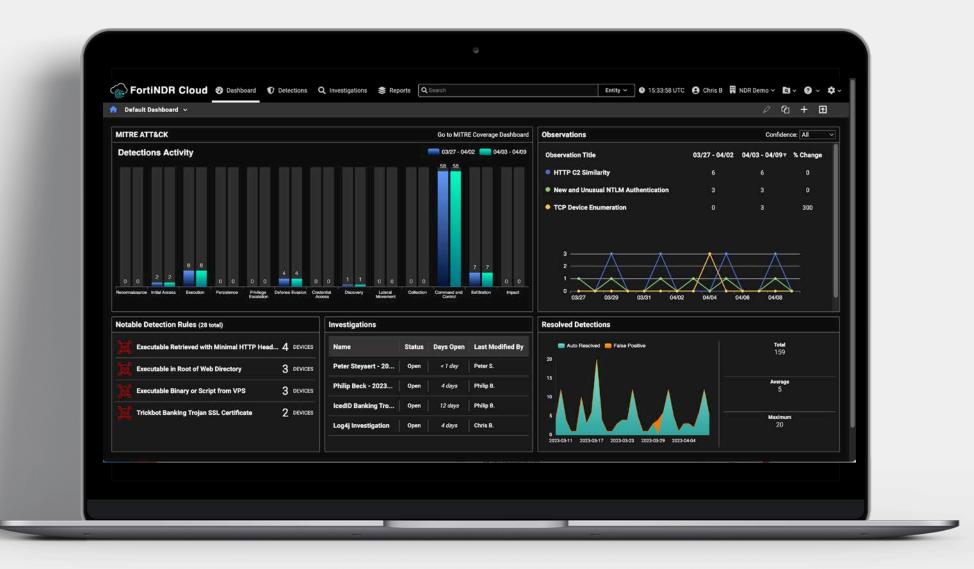

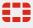

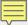

# **Default Dashboard – Detections Activity**

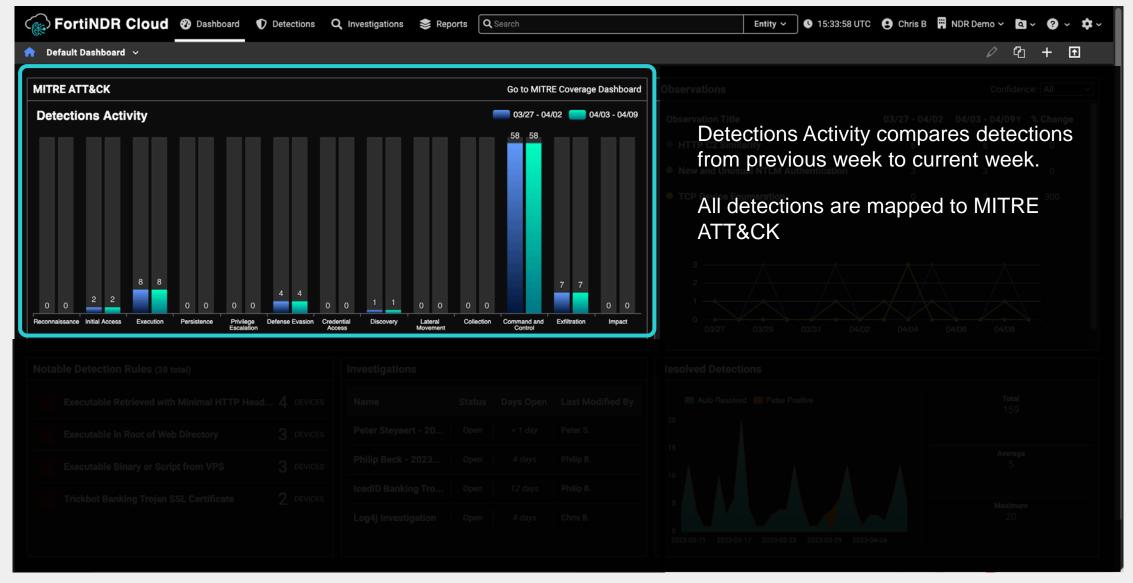

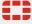

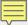

## The Default Dashboard - Observations

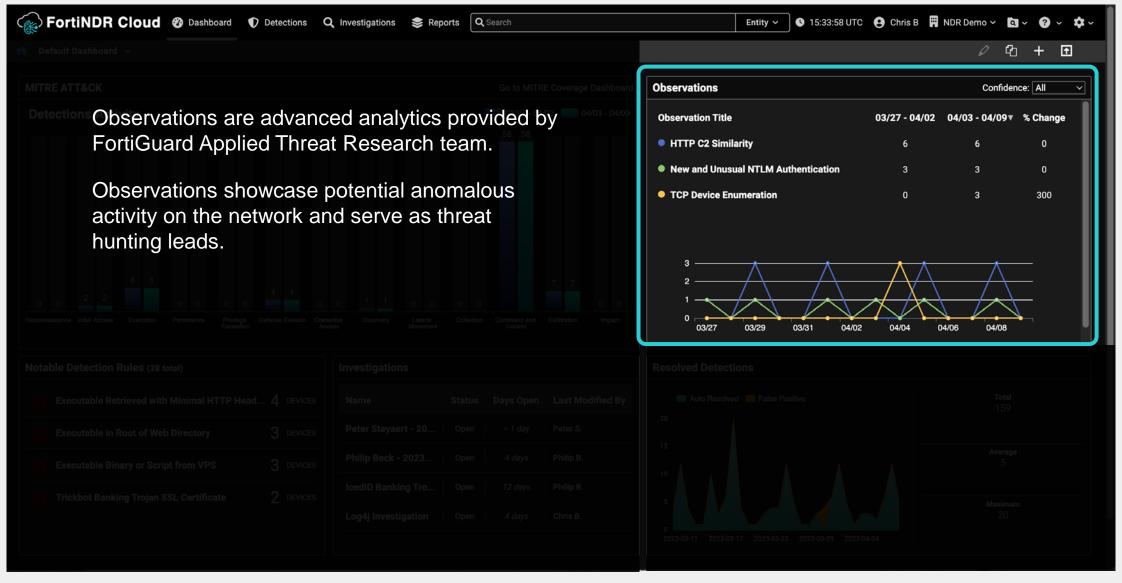

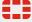

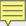

# **Default Dashboard - Investigations**

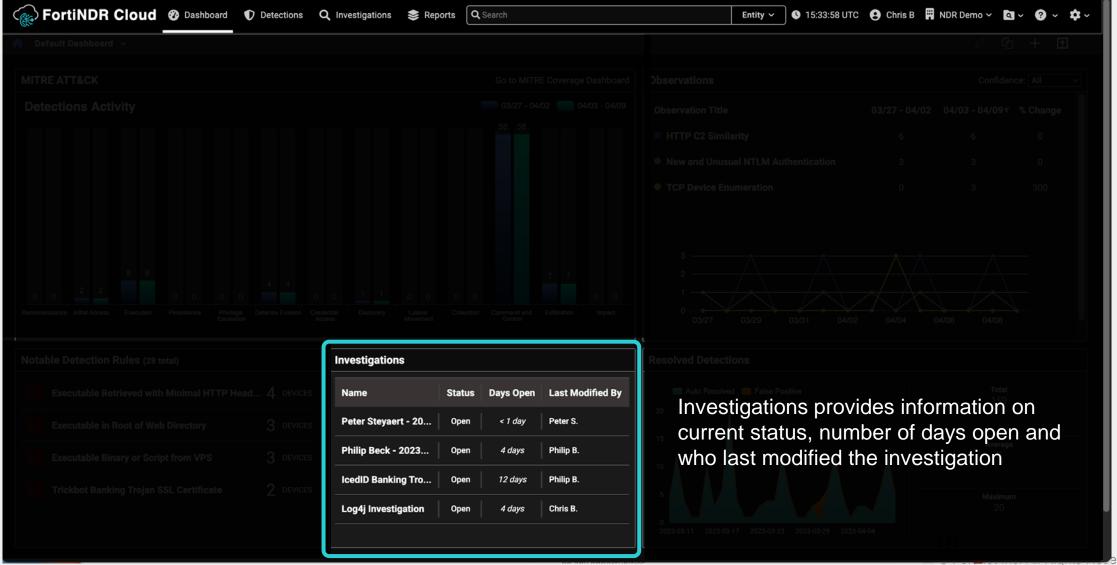

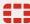

## **FortNDR Cloud Detections**

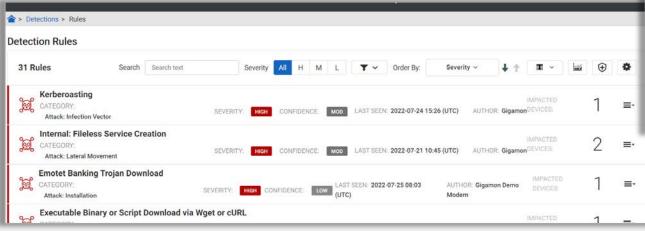

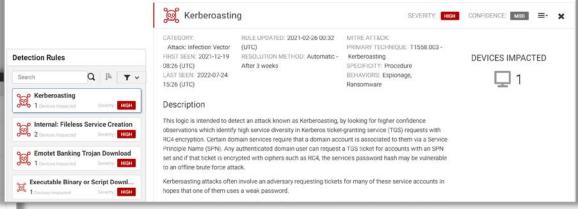

| Term      | Description                                                  |
|-----------|--------------------------------------------------------------|
| Rule      | A signature and other parameters to detect something (event) |
| Detection | A unique set of events that satisfy a rule                   |

Signature IQL Query

• Defines detection event criteria

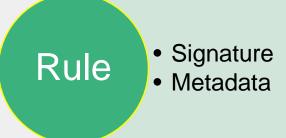

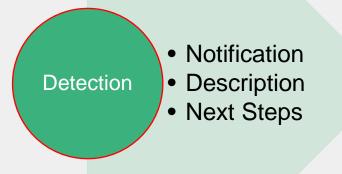

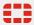

## **IQL**

- IQL Insight Query Language
- SQL-like language for writing queries (Investigations, Playbooks)

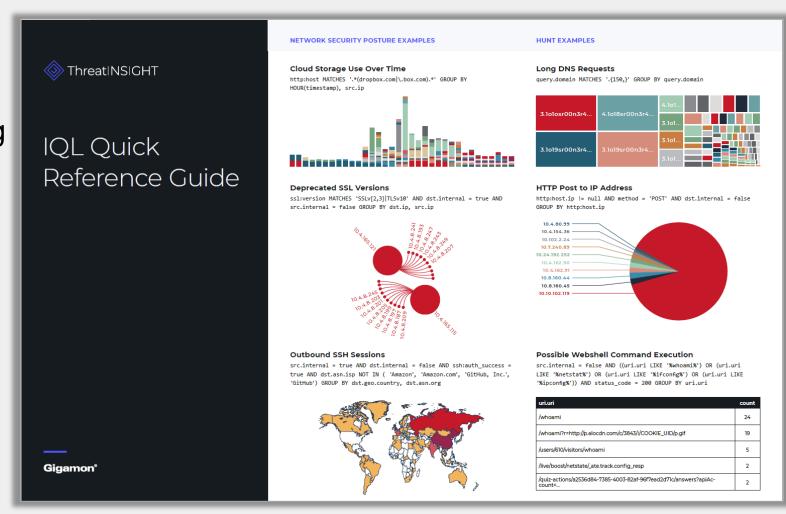

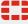

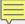

## **Detection Rules**

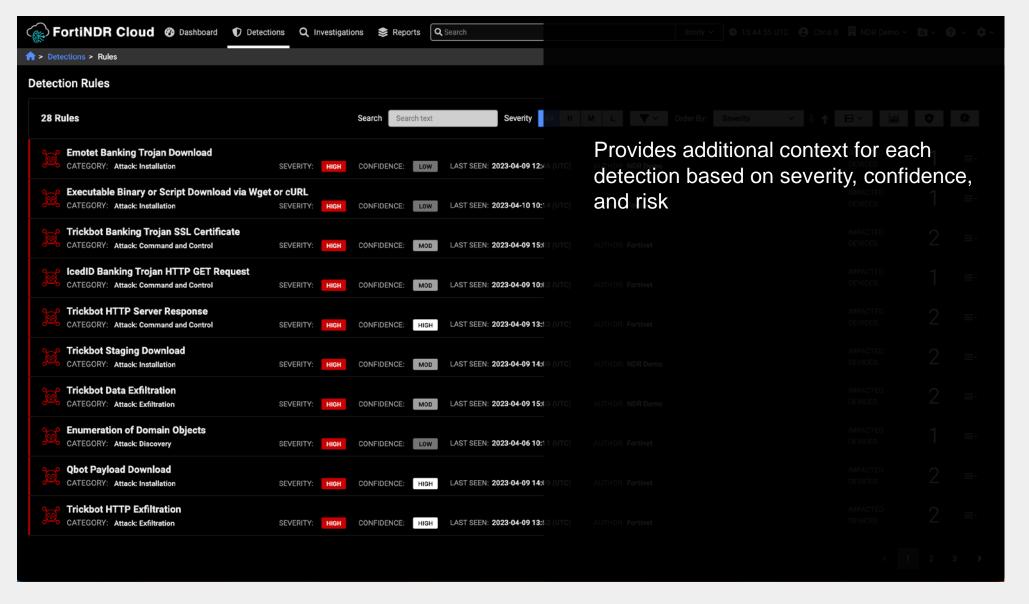

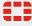

# Investigations

- One or more queries to the events collected
- Essential for collaboration in hunting

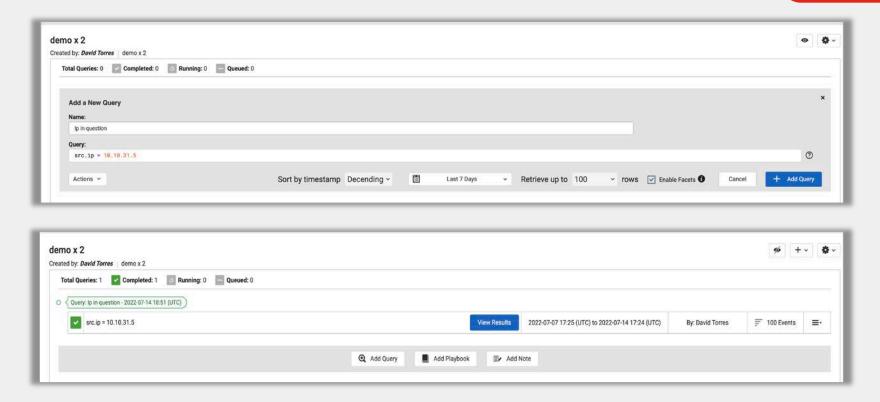

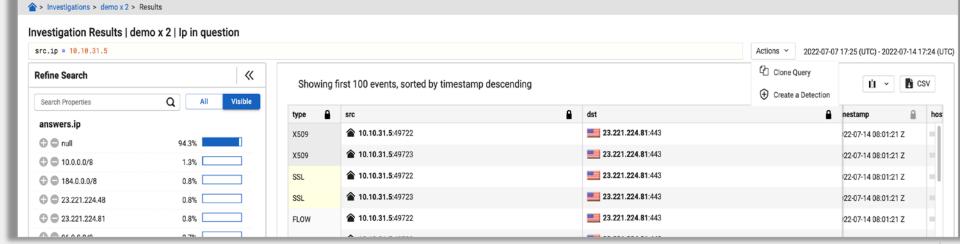

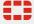

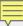

# Investigations

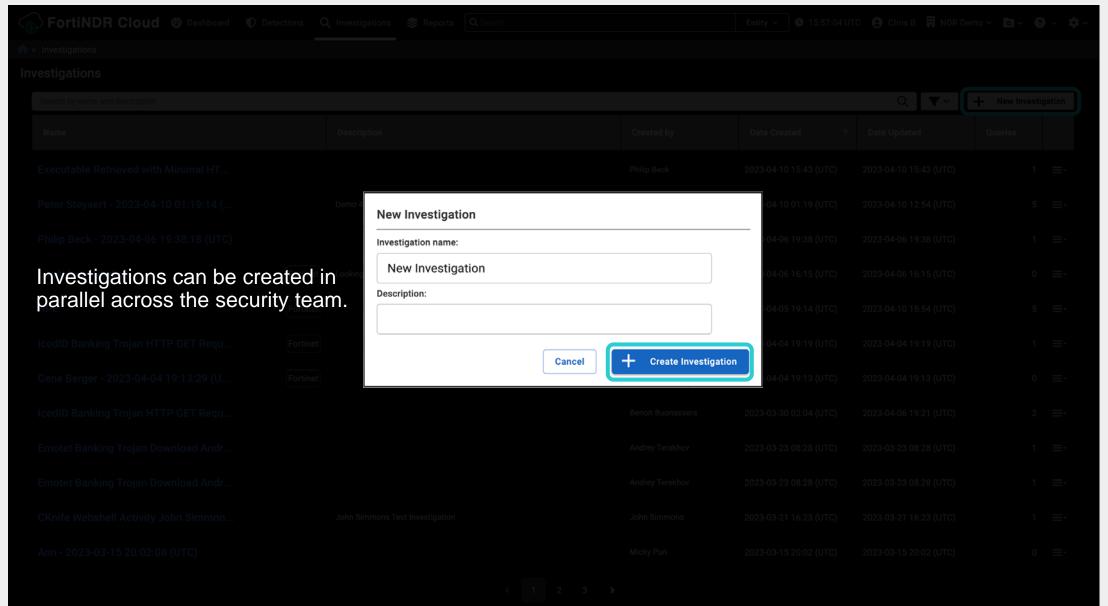

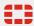

# **Playbooks**

A pre-configured set of queries

Assists hunting for specific threats

 Created and maintained by ATR team

Playbook Queries - 1 total http:src.ip IN (10.10.31.5) AND user\_agent != null AND user\_agent NOT IN (Windows Microsoft Windows 10 Enterprise ZTunnel/1.0', 'Microsoft-CryptoAPi/10.0', 'GCSL\_GCSP 3.13.6', 'NewRelic-JavaAgent/4.12.1 (java 1.8.0\_202 amd64)', 'Mozilla/4.0 (compatible; MSIE 8.0; Windows NT 5.1; Trident/4.0); 'Mozilla/5.0 (Windows NT 10.0; Win64; x64) AppleWebKit/537.36 (KHTML, like Gecko) Chrome/92.0.4515.131 Safari/537.36; 'GCSL\_GCSP 3.05.4.1615', 'Go http:client/1.1'; 'Microsoft BITS/7.8', GTAM Nano', 'Mozilla/5.0 (Windows NT 10.0; Win64; x64) AppleWebKit/537.36 (KHTML, like Gecko) Chrome/92.0.4515.131 Safari/537.36; 'GCSL\_GCSP 3.05.4.1615', 'Go http:client/1.1'; 'Microsoft BITS/7.8', GTAM Nano', 'Mozilla/5.0 (Windows NT 10.0; Win64; x64) AppleWebKit/537.36 (KHTML, like Gecko) Chrome/92.0.4515.131 Safari/537.36; 'GCSL\_GCSP 3.05.4.1615', 'Go http:client/1.1'; 'Microsoft BITS/7.8', GTAM Nano', 'Mozilla/5.0 (Windows NT 10.0; Win64; x64) AppleWebKit/537.36 (KHTML, like Gecko) Chrome/92.0.4515.131 Safari/537.36; 'GCSL\_GCSP 3.05.4.1615', 'Go http:client/1.1'; 'Microsoft BITS/7.8', 'GTAM Nano', 'Mozilla/5.0 (Windows NT 10.0; Win64; x64) AppleWebKit/537.36 (KHTML, like Gecko) Chrome/92.0.4515.131 Safari/537.36; 'GCSL\_GCSP 3.05.4.1615', 'GCSL\_GCSP 3.05.4.1615', 'GCSL\_GCSP 3.05.4.161 10.0; WOW64; Trident/7.0; rv:11.0) like Gecko, 'Mozilla/5.0 (Windows NT 10.0; Win64; x64) AppleWebKit/537.36 (KHTML, like Gecko) Chrome/92.0.4515.107 Safari/537.36, 'ccmhttp', 'RestSharp/100.0.0.0', 'Apache-HttpClient/4.5.2 (Java/1.8.0\_211)', 'Mozilla/5.0 (Windows NT 10.0; Win64; x64) AppleWebKit/537.36 (KHTML, like Gecko) Chrome/91.0.4472.124 Safari/537.36, 'Micro Focus Common Client/1.16.1', NewRelic JavaAgent/5.4.0 (java 1.8.0\_222 amd64)') GROUP BY user\_agent Created by: David Torres | demo x 2 Total Queries: 2 Completed: 2 Summing: 0 Queued: 0 Query: Ip in question - 2022-07-14 18:51 (UTC) src.ip = 10.10.31.5 2022-07-07 17:25 (UTC) to 2022-07-14 17:24 (UTC) By: David Torres = 100 Events =٠ Playbook: Hunting: Identify Unusual User Agents - 2022-07-14 19:00 (UTC) CATEGORY Defense Evasion ≡٠ Identify and display atypical User Agent Strings related to one or more suspicious or likely compromised hosts KEYWORDS http, hunting VARIABLES: 10.10.31.5 · src.ip: http:src.ip IN (10.10.31.5) AND user\_agent != null AND user\_agent NOT IN ('Windows Microsoft Windows 10 Enterprise ZTunnel/1.0', View Results 'Microsoft-CryptoAPI/10.0', 'GCSL\_GCSP 3.13.6', 'NewRelic-JavaAgent/4.12.1 (java 1.8.0\_202 amd64)', 'Mozilla/4.0 (compatible; MSIE 8.0; Windows NT 5.1; Trident/4.0)', 'Mozilla/5.0 (Windows NT 10.0; Win64; x64) AppleWebKit/537.36 (KHTML, like Gecko) Chrome/92.0.4515.131 Safari/537.36', 'GCSL\_GCSP 3.05.4.1615', 'Go-http-client/1.1', 'Microsoft BITS/7.8', 'GTAM Nano', 'Mozilla/5.0 (Windows NT 10.0; WOW64; 2022-07-07 18:57 (UTC) to 2022-07-14 18:57 (UTC) = 54 Events By: David Torres Trident/7.0; rv:11.0) like Gecko', 'Mozilla/5.0 (Windows NT 10.0; Win64; x64) AppleWebKit/537.36 (KHTML, like Gecko) Chrome/92.0.4515.107 Safari/537.36', 'ccmhttp', 'RestSharp/100.0.0.0', 'Apache-HttpClient/4.5.2 (Java/1.8.0\_211)', 'Mozilla/5.0 (Windows NT 10.0; Win64; x64) AppleWebKit/537.36 (KHTML, like Gecko) Chrome/91.0.4472.124 Safari/537.36', 'Micro Focus Common Client/1.16.1', 'NewRelic-JavaAgent/5.4.0 (java 1.8.0\_222 amd64)') GROUP BY user\_agent Notes - 2022-07-14 19:03 (UTC) ≡-Continue to investigate metadata from top 3 User Agents found -MICROSOFT\_DEVICE\_METADATA\_RETRIEVAL\_CLIENT -Microsoft-WNS/10.0 -WinHTTP loader/1.0

Playbook: Hunting: Identify Unusual User Agents

2022-07-07 - 2022-07-14 V Enable Facets 1

Press "tab" or "enter" to add an item

Identify and display atypical User Agent Strings related to one or more suspicious or likely compromised hosts

CATEGORY Defense Evasion

Add Playbook

src.ip 🛟

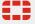

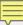

# **Playbooks**

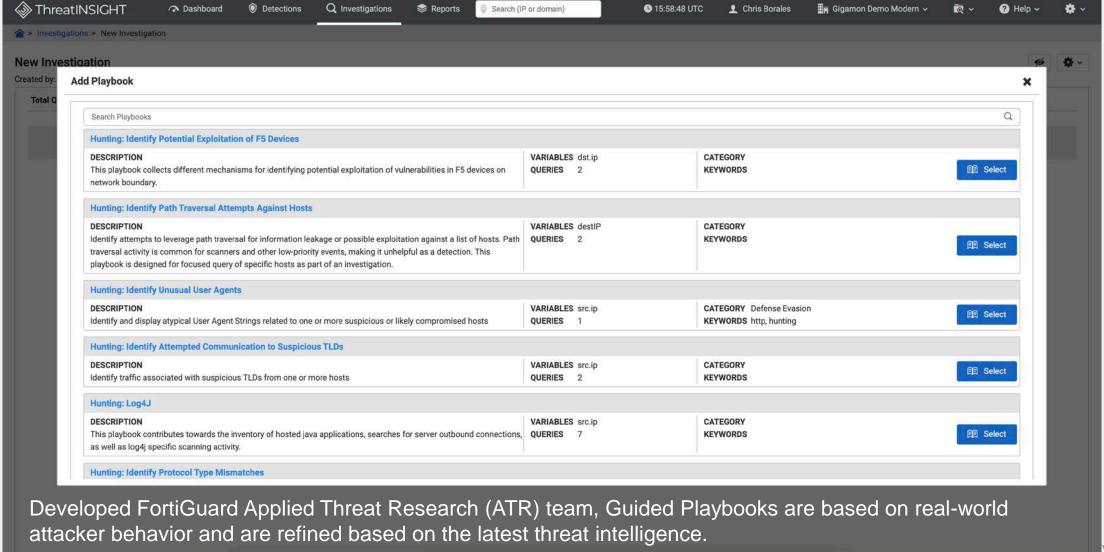

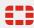

# Reports

- 2 pre-configured report types
  - Network Security Posture Report
  - Detections Report
- Reports features
  - High-level summary
  - Interactive links within report
  - Exact queries provided
  - Printable to PDF
- Report date range
  - 7 days by default
  - Up to 3 months

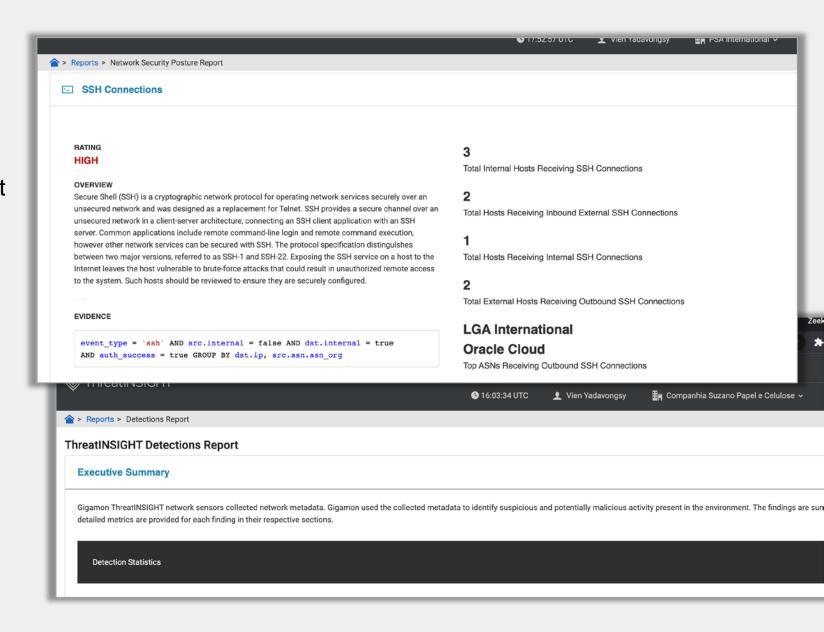

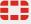

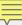

# Reporting

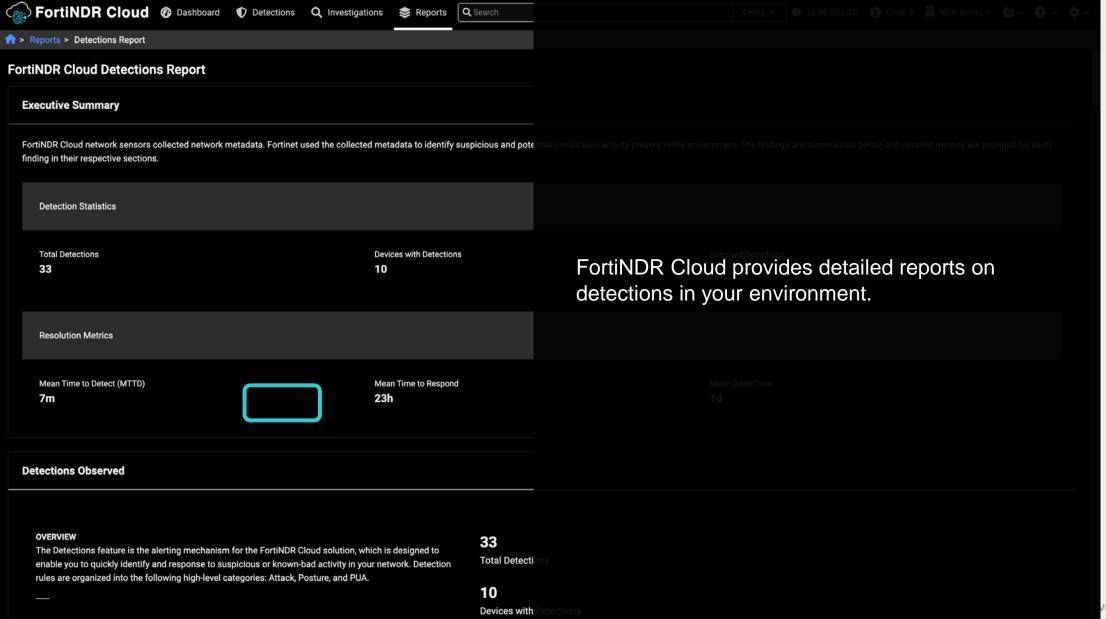

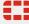

## **API**

## Working with API's

Gather your personal token from My Profile page

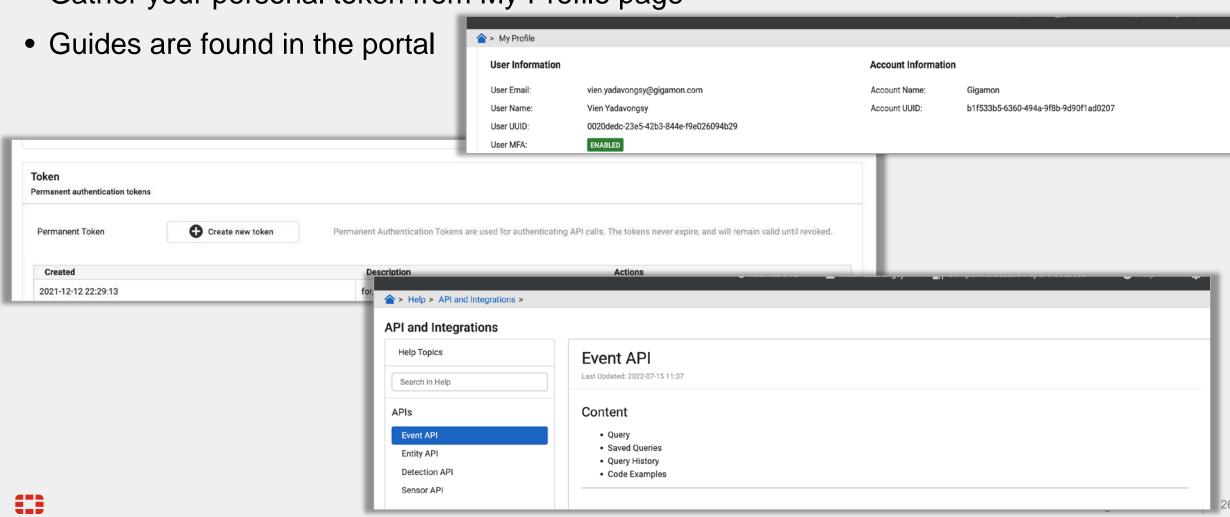

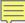

# **Available Resources**

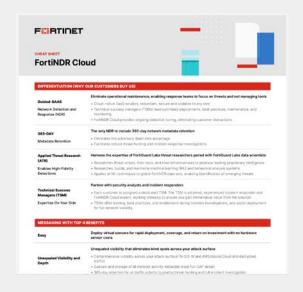

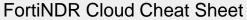

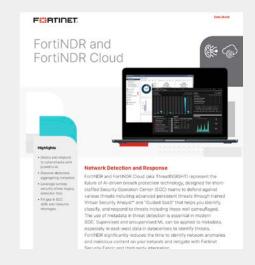

FortiNDR Data Sheet

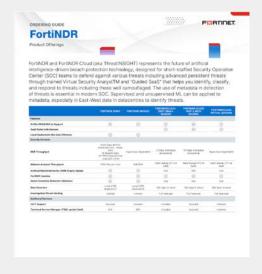

FortiNDR Ordering Guide

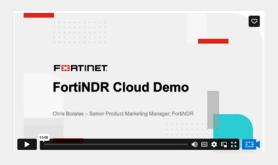

FortiNDR Cloud High Level Demo

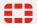

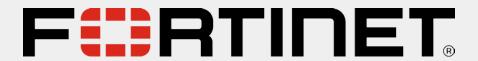